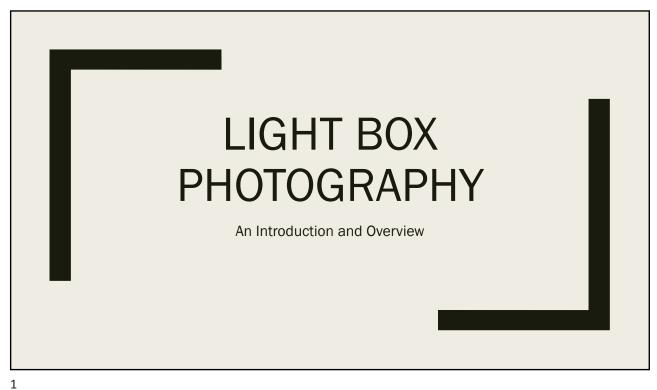

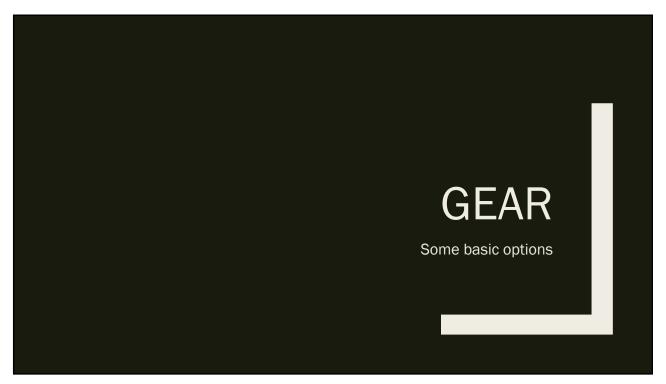

# Light Pad

- Slide sorting box works
- Light pads have more uniform light
- Desirable features:
  - Larger is better
  - LED
  - Dimmable light
- Various sizes and configurations
- Cost under \$100
- Amazon has good selection

3

# Camera Support

- Need to hold camera in position
- Copy stand works well
- Tripod will work also

### Lens

Prime lens preferred

Zoom lenses will creep

40-60mm range

Fixed focus is OK

f-stop unimportant for time exposures

Can be a macro lens

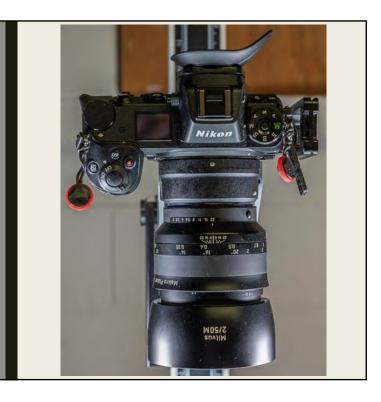

5

## Tools to Prepare Subjects

Tweezers

Sharp scissors or pruning shears

Sharp knife

Mandoline

Dust blower

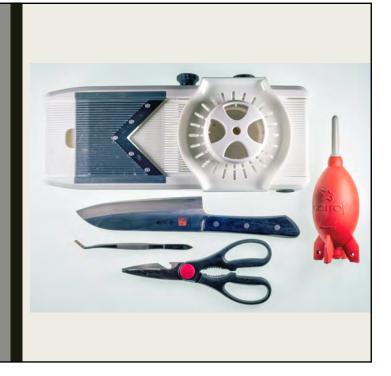

# My Setup

Smith Victor Copy stand

HSK A2 Light pad, 18X 25" (\$70)

Zeiss Milvus 50mm f/2 makro lens

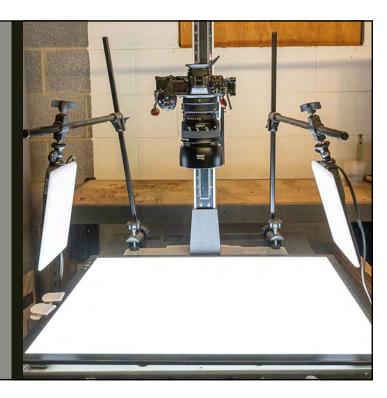

7

# MAKING IMAGES Composition and exposure are key

## Arrange Subjects

- Arrange subjects
- Composition key to great photos
- Some possibilities:
  - Circles and curves
  - Facing pairs
  - Mirror images
  - Individual subjects

9

## **Expose for Post-Processing**

- Make multiple exposures (HDR)
- Capture both whites and blacks fully
- 7-9 exposures
- 1 EV difference
- Manual exposure
- Low ISC
- Vary shutter speed
- Keep f-stop constant
- f/8 to f/11 is good
- f/16 to f/22 if more depth of field needed
- Use enough depth of field to capture whole subject depth

## Some Possible Subjects

- Flowers and petals
- Fruits and vegetables
- Plants and weeds
- Leaves
- Shells
- Items to silhouette

11

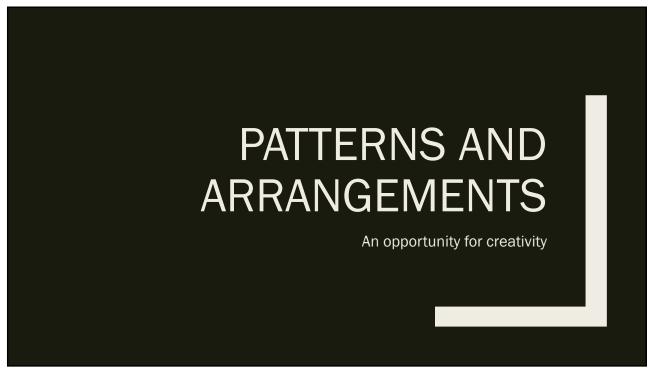

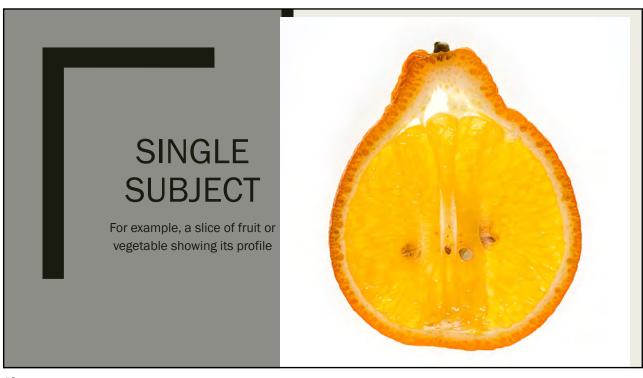

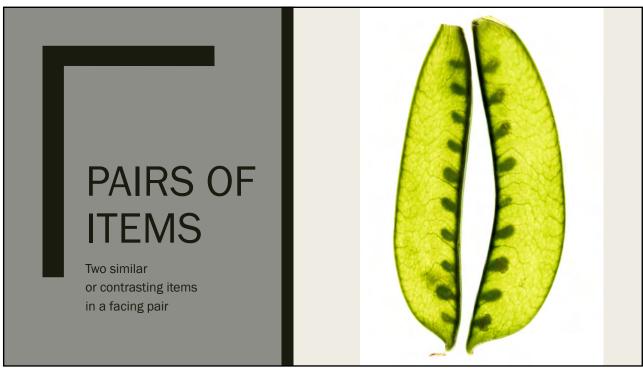

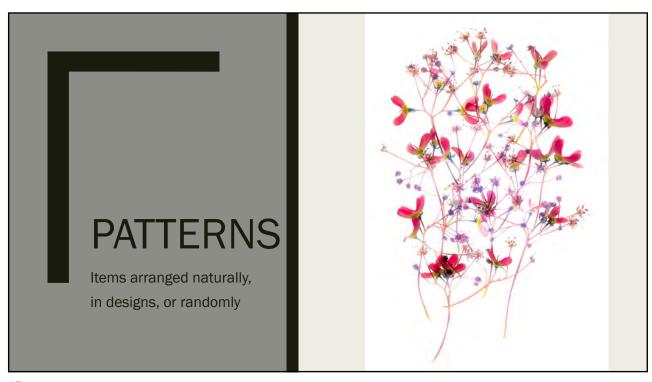

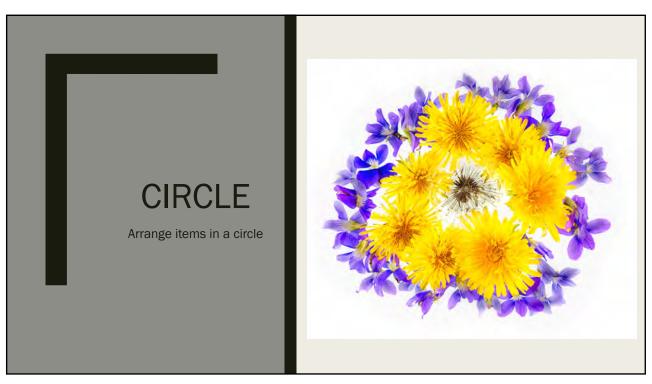

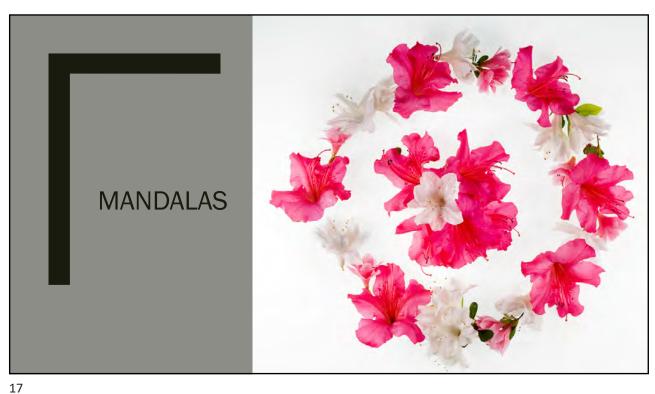

## Other Possibilities

The range is as wide as your imagination

- Fans
- Spirals
- Geometrical patterns
- Pictorial designs
- Extreme close-ups
- Random placement

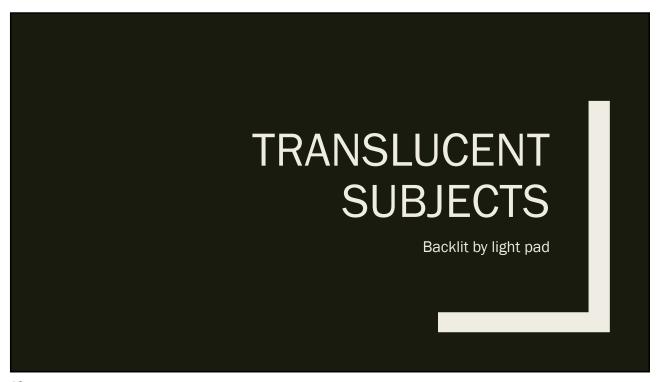

# Light Pad Shines Through Subjects

- High key photography
- White background
- Creates more delicate effect
- Reveals internal structure of subjects

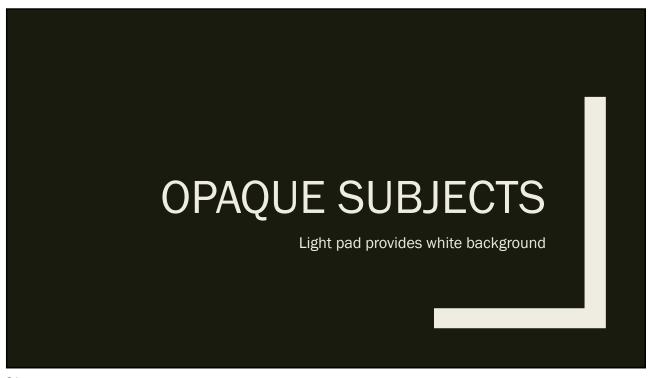

#### **Different Procedures Needed**

- Need some front lighting to reveal dark subject
- Side lighting will reveal texture
- Light pad is mainly white background
- Light pad may shine through some subjects
- Copy stand with side light panels works well here
- Same exposure methods as for translucent subjects
- Can use raking light of different colors

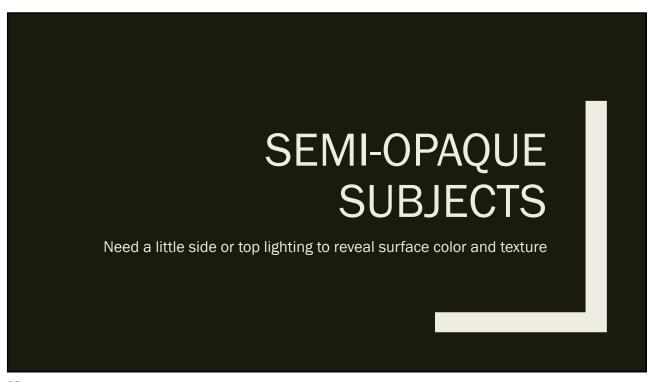

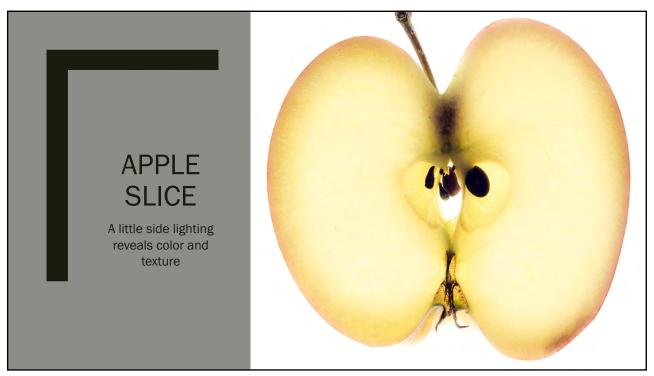

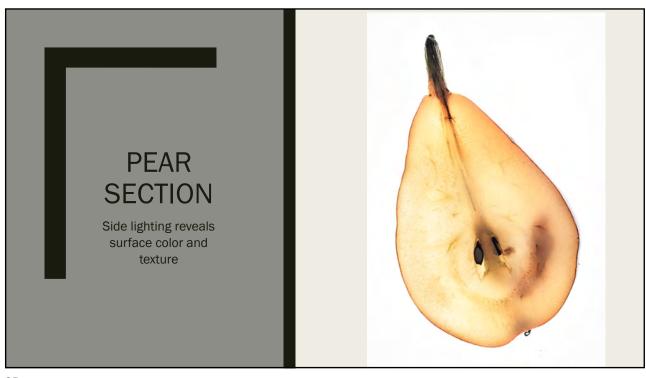

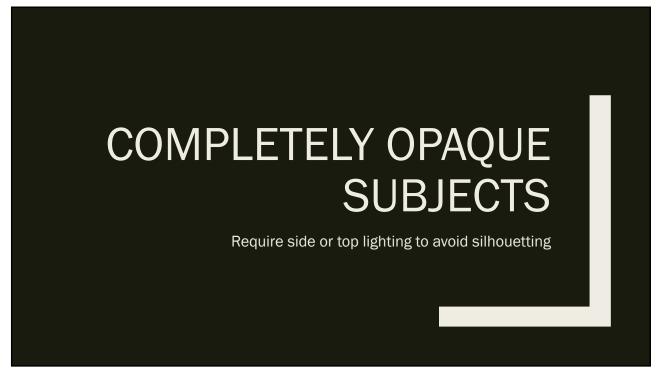

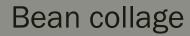

Depends on top or side lighting to reveal subject colors and texture

Can create silhouettes

Light pad provides white background

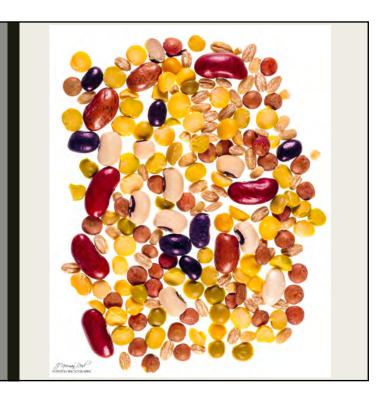

27

# Tea Leaves

Light pad provides white background

Side lighting illuminates surface

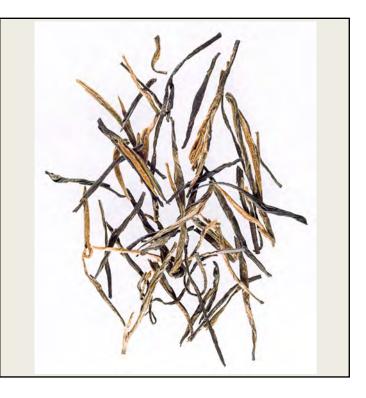

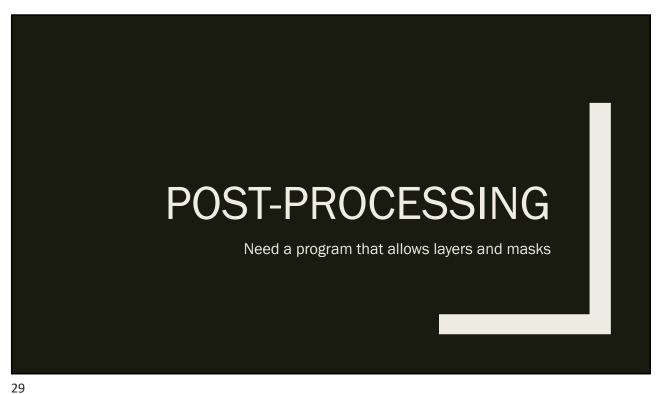

## Post-Processing

- Edit in program that uses layers and masks
  - Photoshop
  - On1 Photo Raw
  - Others
- Arrange layers by light levels
- Create an HDR composite
- Import into Photoshop as layers
- Put lightest layer on bottom, darkest on top
- Use "hide all" layer masks to paint in each layer with white
- Blend in the HDR composite if desired

# **Editing in Photoshop**

- From Lightroom, choose Edit In/Open Photoshop as Layers
- Stack images with lightest at bottom, darkest at top
- Set background layer to lightest image background using eyedropper
- Create "Hide all" layer masks
- Paint in desired features for each layer with white
- Choose soft brush
- Adjust opacity and flow of brush as needed; 50% is good start
- Do not need to use all layers

31

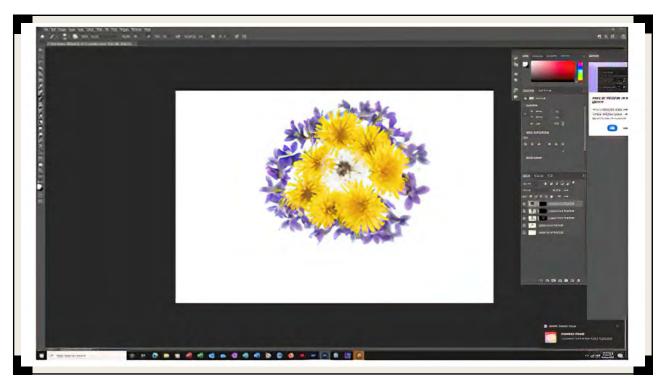

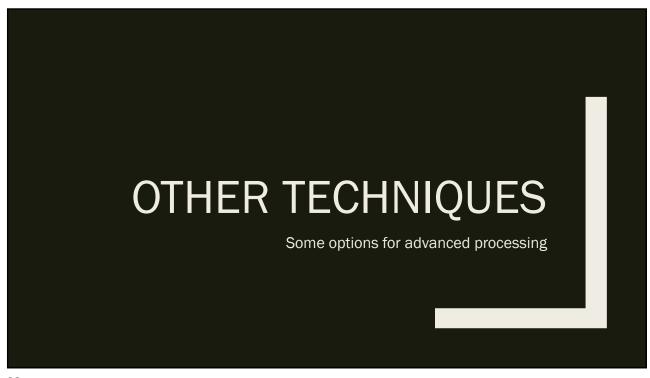

## **Swapping Luminosity Channels**

- Use Photoshop
- Convert RGB to LAB mode
- Select L (Luminosity) channel
- Invert the channel
- Reconvert from LAB to RGB mode
- Changing the A and B channels can be used to create special effects

## Luminosity Inversion

Convert RGB to LAB mode > Image/Mode/LAB

Select L (Luminosity) channel Invert the channel

- > Image/Adjustments/Invert
- > Or, Cntl-I

Reconvert from LAB to RGB mode

> Image/Mode/RGB

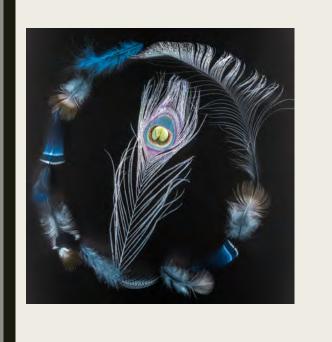

35

## Monochrome

Some images work well in monochrome Convert using your favorite method

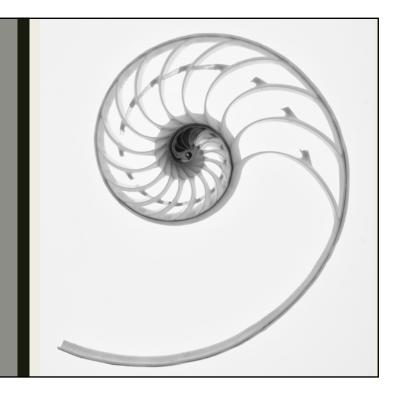

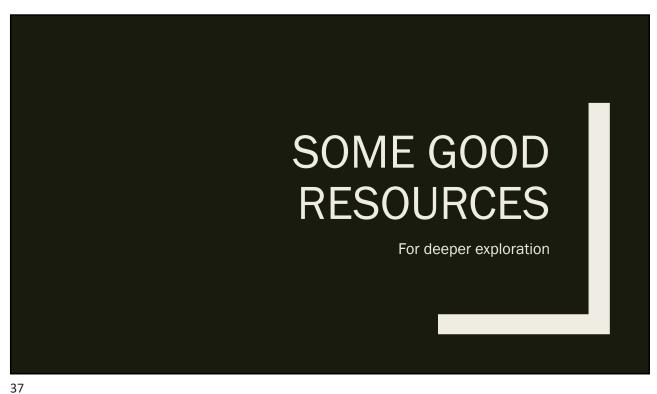

## **Harold Davis** is a Great Resource

Creative Garden Photography has a wealth

Other books on flower photography, Photoshop techniques

His YouTube broadcasts give much more detail

Zoom training sessions at low cost

www.digitalfieldguide.com/learning

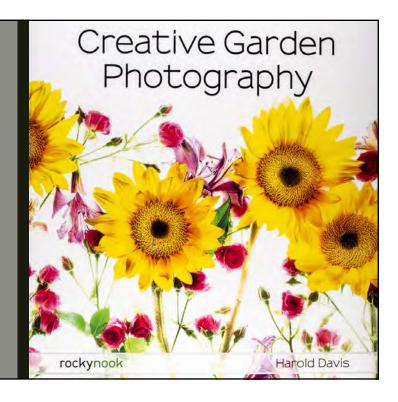

Give It a Try

Get subjects from your garden or yard

Weeds and grasses from ditches

Good Covid activity

Low cost photographic activity

May already have a good lens

Used 50mm lenses are cheap